## Modèle relationnel

Serge Abiteboul

INRIA

April 3, 2009

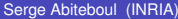

∍

<span id="page-0-0"></span> $299$ 

4 ロ ト ィ *同* ト

 $\rightarrow$   $\equiv$   $\rightarrow$  $\sim$ 

### **Introduction**

Modèle de bases de données : LDD (langage de définition de données) + LMD (langage de manipulation de données)

Modéle relationnel (Ted Codd 1970) : Données sont structurées en tables Langages : algèbre, calcul, SQL Bases : calcul des prédicats du 1er ordre

## Langage de définition de données

Table : *relation*, e.g., *Film* Colonnes : *attribut*, e.g., *Titre* Lignes : *n-uplet* (ou enregistrement) Alphabets

- Attributs : **att**
- Constantes (entrées des tables) : **dom**
- Noms de relations : **relname**
- Variables : **var**

À chaque nom de relation *R* est associé un ensemble d'attributs *sort*(*R*)

e.g., *sort*(*Pariscope*) = {*Salle*, *Titre*, *Horaire*}

 $\Omega$ 

 $A \equiv 0.4$ 

### Base de données Cinéma

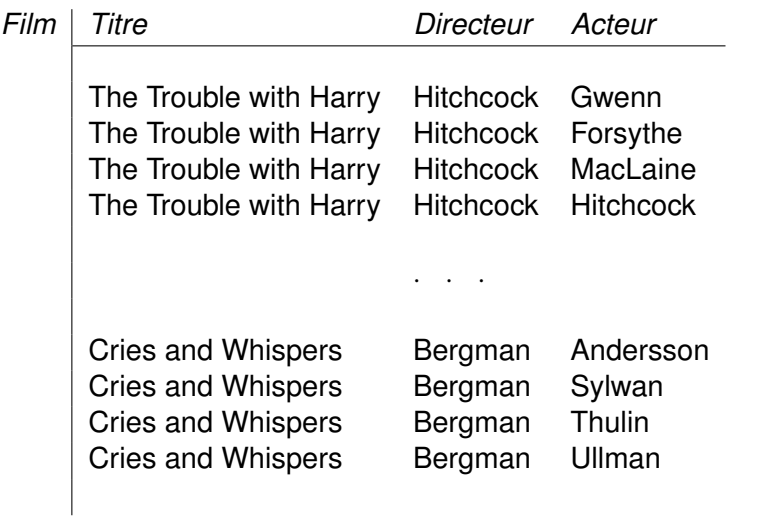

 $299$ 

メロトメ 御 トメ ヨ トメ ヨト

## Base de données Cinéma (2)

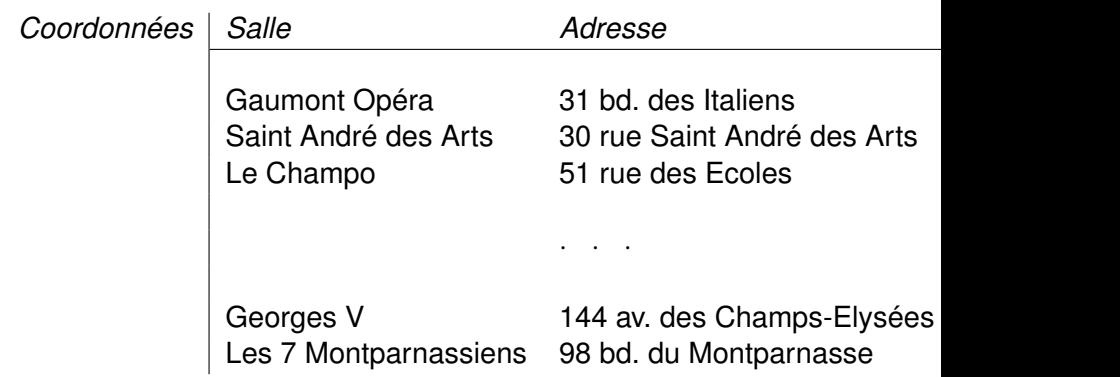

 $299$ 

メロトメ 御 トメ ヨ トメ ヨト

## Base de données Cinéma (3)

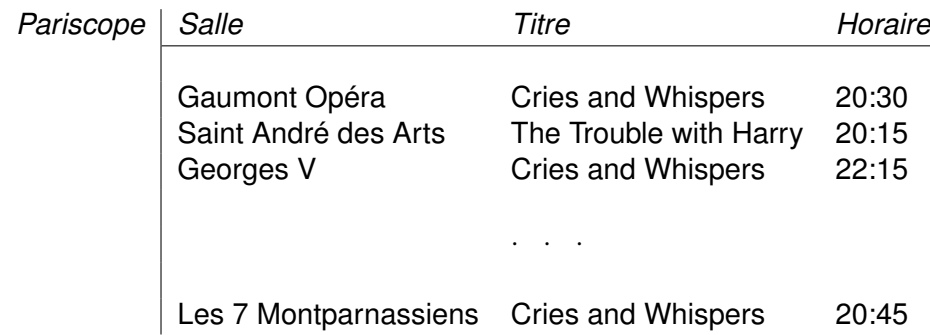

 $\rightarrow$ 

<span id="page-5-0"></span> $299$ 

メロトメ 御 トメ ミトメ 毛

### Schémas et instances

Schéma de relation : nom de relation *R*

- on l'écrit parfois *R*[*sort*(*R*)] e.g., Pariscope [Salle, Titre, Horaire]
- en pratique

relation Coordonnées ( Salle: string, Ad: string, Tél: int)

Schéma de base de données : ensemble de noms de relations

 $\bullet$  BD = { Film, Coordonnées, Pariscope }

Nuplet sur un ensemble d'attributs *U*

- Une fonction de *U* dans **dom**
- **•**  $\langle$  *Salle* : *G*5, *Titre* : *CaW*, *Horaire* : 20)

Instance de R ou une relation sur  $U = sort(R)$ : ensemble fini de nuplets sur U

Instance **I** d'un schéma de base de données **R**

- Une fonction dont le domaine est **R**
- pour chaque *R* dans **R**, **I**(**R**) instance de [R.](#page-5-0)

 $QQQ$ 

### Autre formalisme possible

colonnes numérotées au lieu d'être nommées *n*-uplet : élément du produit cartésien **dom***<sup>n</sup>* e.g.,  $\langle abdf, dqh$ *jac*, *kadgfd* 

Terminologie base de données

$$
I(R) = \{f_1, f_2, f_3\}
$$
  
\n
$$
f_1(A) = a \t f_1(B) = b
$$
  
\n
$$
f_2(A) = c \t f_2(B) = b
$$
  
\n
$$
f_3(A) = a \t f_3(B) = a
$$
  
\n
$$
g(A) = d
$$

### Terminologie programmation logique

$$
I = \{R(a, b), R(c, b), R(a, a), S(d)\}.
$$

## Requêtes conjonctives

Langage très limité mais essentiel

3 paradigmes: algébriques, logiques, tabulaires

- **1** Algèbre PSJR
- <sup>2</sup> Calcul conjonctif (sous ensemble calcul des prédicats)
- <sup>3</sup> Rêgles conjonctives
- <sup>4</sup> ( Tableaux )

### **Exemples**

Qui est le directeur de "Straw Dogs"? Quelles salles affichent "Straw Dogs"? Quels sont l'adresse et le numéro de télephone du Studio? Donner les noms et adresses des salles affichant un film de Bergman. Quels sont les directeurs qui ont joué dans un film qu'ils ont dirigé. Donner les paires de personnes telles que la première a dirigé la seconde, et vice versa;

### Formalisons l'intuition

Donner les noms et adresses des salles affichant un film de Bergman. Intuitivement (variables nuplets),

si les n-uplets  $r_1, r_2, r_3$  respectivement dans les relations *Film*, *Pariscope*, *Coordonnées* sont tels que le *Directeur* dans  $r_1$  est "Bergman" **et les** *Titres* dans  $r_1$  et  $r_2$  sont les mêmes et les *Salles* dans n-uplet *r*<sup>2</sup> et *r*<sup>3</sup> sont les mêmes alors nous voulons les *Salle* et *Adresse* du n-uplet *r*3.

Intuitivement (variables domaines)

si les n-uplets  $\langle x_{ti},$  "Bergman",  $x_{ac}$ ,  $\langle x_{sa}, x_{ti}, x_s \rangle$  et  $\langle x_{sa}, x_{ad}, x_b \rangle$ , sont respectivement, dans les relations *Film, Pariscope* et *Coordonnées* alors inclure le n-uplet h*Salle* : *xsa*, *Adresse* : *xad* i dans la réponse,

où *xti*, *xac*, ... sont des variables.

## Une syntaxe: rêgles conjonctives

Syntaxe utilisant des rêgles

 $ans(x_{sa}, x_{ad}) \leftarrow Film(x_{ti}, "Bergman", x_{ac}), \text{ Pariscope}(x_{sa}, x_{ti}, x_s),$ *Coordonnes*(*xsa*, *xad* , *xp*)

 $\Omega$ 

 $\sim$ 

イロト イ押ト イヨト イヨ

# Rêgles conjonctives

Une *règle* conjonctive sur **R** est une expression *q* de la forme:

```
ans(u) \leftarrow R_1(u_1), ..., R_n(u_n)
```
- $\rho$  *n* > 0, *R*<sub>1</sub>, ..., *R*<sub>*n*</sub> ∈ **R**
- **•** ans ∉ **R**
- *u*, *u*1, ..., *u<sup>n</sup>* n-uplets libres (i.e., variables + constantes) de bonnes arités
- chaque variable apparaîssant dans *u* doit aussi apparaître au moins une fois dans  $u_1, ..., u_n$ .

```
R_1(u_1), \ldots, R_n(u_n) : corps
ans(u) : tête.
Intuition: usine à fournir des faits
```
 $\Omega$ 

イロト イ押ト イヨト イヨト ニヨ

### Requêtes conjonctives

Valuation: *V* un ensemble de variables, une *valuation* est une fonction  $\nu$  de *V* dans **dom**. Pour chaque constante *a*,  $\nu(a) = a$ 

*q*(**l**) = { $\nu(u) | v$  est une valuation sur *var*(*q*) et  $\nu(u_i) \in I(R_i)$ , pour chaque  $i \in [1, n]$ .

Exemple:

Domaine actif: *adom*(**I**) est l'ensemble des constantes apparaîssant dans **I**; similarly *adom*(*q*), *adom*(*q*, **I**) *adom*( $q$ **(I**)) ⊂ *adom*( $q$ , **I**) (donc  $q$ (**I**) est fini)

 $\Omega$ 

イロト イ押ト イヨト イヨト ニヨ

### Une autre syntaxe: Calcul conjonctif Requête

 $ans(x_{sa}, x_{ad}) \leftarrow \text{Film}(x_{ti}, \text{ "Bergman", } x_{ac})$ , *Pariscope*( $x_{sa}, x_{ti}, x_s$ ), *Coordonnees*(*xsa*, *xad* , *xp*)

virgule devient ∧ (conjonction) variables non dans le résultat sont existentielles ∃ En calcul conjunctif

$$
\{x_{sa}, x_{ad} \mid \exists x_{ti} \exists x_{ac} \exists x_s \exists x_p (Film(x_{ti}, "Bergman", x_{ac}) \land \text{Pariscope}(x_{sa}, x_{ti}, x_s) \land \text{Coordonness}(x_{sa}, x_{ad}, x_p))\}
$$

Imbrication : Elle s'exprime aussi par:

<span id="page-14-0"></span>
$$
\{x_{sa}, x_{ad} \mid \exists x_{ti} \exists x_{ac} \exists x_s (Film(x_{ti}, "Bergman", x_{ac}) \land \text{Pariscope}(x_{sa}, x_{ti}, x_s)) \land \exists x_p (Coordonness(x_{sa}, x_{ad}, x_p))\}
$$

## Formalisme graphique : tableaux

Langage Query-By-Example (QBE). Les identificateurs commençant par '' désignent variables (des "exemples" dans la terminologie QBE) 'P.' indique ce qu'il faut imprimer.

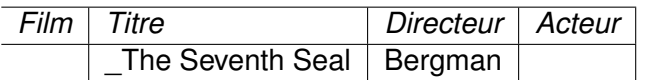

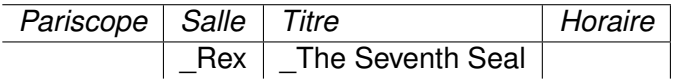

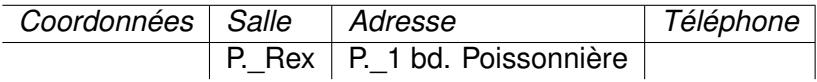

Une requête en QBE Nombreuses interfaces graphiques, e.g., Micr[oso](#page-14-0)[ft](#page-16-0) [A](#page-14-0)[c](#page-15-0)[c](#page-16-0)[es](#page-0-0)[s](#page-38-0)

<span id="page-15-0"></span>Serge Abiteboul (INRIA) and the [Modèle relationnel](#page-0-0) April 3, 2009 16/39

# Algèbre : PSJR

Langage procédural (algèbre)  $\neq$  déclaratif Facile à implanter Compiler : calcul → algèbre Opérations

- **1** Projection: ne garder que certaines colonnes
- <sup>2</sup> Sélection: enlever des lignes suivant un critère
- <sup>3</sup> Jointure: faire un pont entre deux tables
- <sup>4</sup> Renommage: renommer attributs d'une table

<span id="page-16-0"></span>Problème des dupliquets

# Algèbre : PSJR

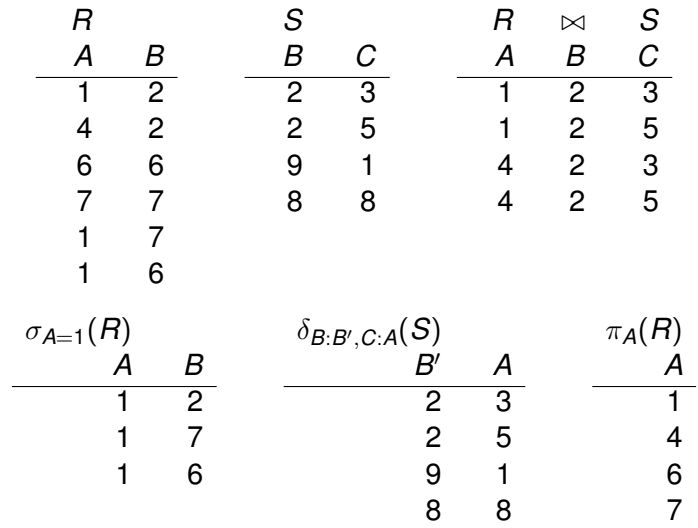

Serge Abiteboul (INRIA) [Modèle relationnel](#page-0-0) April 3, 2009 18/39

造

<span id="page-17-0"></span> $299$ 

イロトメ 御 トメ 君 トメ 君 トー

### Algèbre

Algèbre SPJR: *sélection* (σ), *projection* (π), *jointure* (✶), *renomage* (δ) Sélection:  $\sigma_{A=c}$  et  $\sigma_{A=B}$ , (*A*, *B*  $\in$  **att**, *a*  $\in$  **dom**)

$$
\sigma_{A=c}(I) = \{t \in I \mid t(A) = c\} \text{ et } \sigma_{A=B}(I) = \{t \in I \mid t(A) = t(B)\}.
$$

Projection:  $\pi_{A_1,...,A_n}$  ( $n \geq 0$ ,  $A_1,...,A_n \in \textbf{att}$ )

$$
\pi_{A_1,\ldots,A_n}(I)=\{\langle A_1:t(A_1),\ldots,A_n:t(A_n)\rangle\mid t\in I\}
$$

$$
\pi_{A_1,...,A_n}(I)=\{t|_{A_1,...,A_n} \mid t \in I\}.
$$

Jointure (Naturelle):

 $sort(I) = V$ ,  $sort(J) = W$ ,  $sort(I \bowtie J) = V \cup W$ 

*I*  $\bowtie$  *J* = {*t* sur *V* ∪ *W* | pour *v* ∈ *I* et *w* ∈ *J*, *t*|<sub>*V*</sub> = *v* et *t*|<sub>*W*</sub> = *w*}

 $sort(I) = sort(J), I \bowtie J = I \cap J$  $sort(I) \cap sort(J) = \emptyset$ ,  $I \Join J = I \times J$  (p. cartési[en\)](#page-17-0).

## Algèbre - dernière opération

#### Renomage:

utilise une fonction injective de  $U = A_1...A_n$  dans att que l'on notera  $A_1/B_1, \ldots, A_n/B_n$ .

$$
\delta_{A_1/B_1,\ldots,A_n/B_n}(I) = \{v \text{ sur } B_1,\ldots,B_n \mid \text{pour } u \in I, \n v(B_i)) = u(A_i) \text{ pour tout } i \in [1..n] \}
$$

в

 $\Omega$ 

イロト イ押ト イヨト イヨ

### **Composition**

Requêtes de base (i) chaque input relation *R*, [*R*] est une requête (ii) pour chaque  $a \in \textbf{dom}$  et  $A \in \textbf{att}, \{ \langle A : a \rangle \}$ + les 4 opérations Exemple

• 
$$
I_1 := \sigma_{\text{Directeur}=\text{"Bergman}''}
$$
 (Film).

- $\bullet$  *I*<sub>2</sub> :=  $\pi_{\text{Titra}}(I_1)$ .
- *I*<sup>3</sup> := *I*<sup>2</sup> ✶ *Pariscope*
- $\bullet$   $I_4$  :=  $\pi_{Sall}$   $\tau_{itre}(I_3)$ .
- π*Salle Titre*(π*Titre*(σ*Directeur*="Bergman"(*Film*)) ✶ *Pariscope*), ou
- π*Salle Titre*(σ*Directeur*="Bergman"(*Film* ✶ *Pariscope*))

Arbres de requêtes, réecritures, optimisation

в

 $\Omega$ 

化重氮化重氮化

## Théorème d'équivalence

*q* est exprimable comme une rêgle conjonctive ssi *q* est exprimable dans le calcul conjonctif ssi *q* est exprimable dans l'algèbre PSJR

 $R\hat{e}$ gle  $\Rightarrow$  Calcul : évident Calcul ⇒ Algèbre ∃ par projection, ∧ par jointure Algèbre ⇒ Rêgle On se ramème à la forme

$$
(\dagger)\; \pi(\sigma_{\gamma_1}(\delta | f_1(R_1)\bowtie \cdots \bowtie \sigma_{\gamma_n}(\delta | f_n(R_n))
$$

En utilisant, des équivalences algébriques

# Equivalences algébriques

$$
\begin{array}{|rcl|} \hline \sigma_F(\sigma_{F'}(q)) & \leftrightarrow & \sigma_F'(\sigma_F(q)) \\ \pi_X(\pi_Y(q)) & \leftrightarrow & \pi_{X \cap Y}(q) \\ \sigma_F(\pi_X(q)) & \leftrightarrow & \pi_X(\sigma_F(q)) \\ q_1 \bowtie q_2 & \leftrightarrow & q_2 \bowtie q_1 \\ \sigma_F(q_1 \bowtie q_2) & \to & \sigma_F(q_1) \bowtie q_2 \\ \hline \pi_X(q_1 \bowtie q_2) & \to & \pi_X(q_1) \bowtie \pi_X(q_2) \quad \text{s} \text{ is sort}(q_1) \cap \text{sort}(q_2) \subseteq X \\ \hline \end{array}
$$

重

 $299$ 

イロトメ 倒 トメ 差 トメ 差

### **Résultats**

Les requêtes exprimables comme des rêgles conjonctives sans constantes sont satisfaisables: pour tout *q*, il existe *i* tel que  $q(I) \neq \emptyset$ .

• Avec constantes:  $\sigma_{A=0}(R) \bowtie \sigma_{A=1}(R)$  Non!

Les requêtes conjonctives sont monotones: pour tout **I,J**, pour tout *q*,

$$
I\subseteq J\Rightarrow q(I)\subseteq q(J)
$$

Fermeture sous composition

$$
S_1(x, z) \leftarrow Q(x, y), R(y, z, w)
$$
  
\n
$$
S_2(x, y, z) \leftarrow S_1(x, w), R(w, y, v), S_1(v, z)
$$
  
\n
$$
S_3(x, z) \leftarrow S_2(x, u, v), Q(v, z)
$$

Peut être obtenu directement

 $S_2(x, y, z) \leftarrow Q(x, y_1), R(y_1, w, w_1), R(w, y, v), Q(y, y_2), R(y_2, z, w_2)$  $S_3(x, z) \leftarrow Q(x, y_1), R(y_1, w, w_1), R(w, u, v_1), Q(y, y_2), R(y_2, v, w_2), Q(y_1, v_2), Q(y_2, v, w_1), Q(y_2, v, w_2), Q(y_1, v_2), Q(y_2, v, w_2), Q(y_1, v, w_2), Q(y_2, v, w_2), Q(y_2, v, w_2), Q(y_1, v, w_2), Q(y_2, v, w_2), Q(y_2, v, w_2), Q(y_1, v, w_2), Q(y_2, v, w_2), Q(y_2, v, w_2), Q(y_2, v, w_2), Q(y_2$ 

#### Vues

 $\Omega$ 

 $(1,1)$   $(1,1)$   $(1,1)$   $(1,1)$   $(1,1)$   $(1,1)$   $(1,1)$   $(1,1)$   $(1,1)$   $(1,1)$   $(1,1)$   $(1,1)$ 

### **Exercices**

Soit le schéma suivant :

Salle (Nom Horaire Titre) Film (Titre Réalisateur Acteur) Produit (Producteur Titre) Vu (Spectateur Titre) Aime (Spectateur Titre)

A B **REA**  $\sim$ 

## Exercices (2)

Écrire en algèbre, en calcul n-uplet et domaine.

- **1** Où et quant peut on voir le film "Mad Max..."?
- 2 Quels sont les films réalisés par Welles ?
- <sup>3</sup> Quels sont les acteurs de "Ran" ?
- 4 Où peut-on voir un film où joue Signoret?
- <sup>5</sup> Quels sont les acteurs qui ont produit un film ?
- <sup>6</sup> Quels acteurs produisent un film dans lequel ils jouent ?
- <sup>7</sup> Quels sont les acteurs qui jouent dans les films de Truffaut ?
- Quels acteurs jouent dans tous les films de Welles ?
- <sup>9</sup> Qui produit tous les films de Kurosawa ?
- <sup>10</sup> Quels spectateurs voient tous les films ?

### Exercices (3)

- <sup>1</sup> Quels sont les spectateurs qui aiment tous les films qu'ils voient ?
- 2 Où peut on voir M. Brando après 16h?
- <sup>3</sup> Quels films ne passent dans aucune salle ?
- <sup>4</sup> Qui produit un film qui ne passe dans aucune salle ?
- <sup>5</sup> Quels producteurs voient tous les films qu'ils produisent ?
- <sup>6</sup> Quels producteurs voient tous les films de Kurosawa ?
- <sup>7</sup> Quels spectateurs aiment un film qu'ils n'ont pas vu ?
- <sup>8</sup> Qui n'aime aucun film ?
- <sup>9</sup> Qui ne produit aucun film de Doillon ?
- <sup>10</sup> Quels sont les producteurs qui ne voient que les films qu'ils produisent ?

<span id="page-26-0"></span> $\Omega$ 

医单位 医单

### On rajoute union/disjonction

Où puis-je voir "Annie Hall" ou "Manhattan"?

• Algèbre avec union (algèbre PSJRU)

π*Salle*(σ*Titre*="Annie Hall"*Pariscope* ∪ σ*Titre*="Manhattan"*Pariscope*)

Plusieurs rêgles

<span id="page-27-0"></span>*ans*(*xt*) ← *Pariscope*(*x<sup>t</sup>* , "Annie Hall", *xs*) *ans*(*xt*) ← *Pariscope*(*x<sup>t</sup>* , "Manhattan", *xs*)

Calcul avec disjunction ∨

{*x<sup>t</sup>* | ∃*xs*(*Pariscope*(*x<sup>t</sup>* , "Annie Hall", *xs*)∨*Pariscope*(*x<sup>t</sup>* , "Manhattan", *xs*))}

Autres possibilités:

• Sélection plus complexes

πSalle(σ*Titre*="Annie Hall"∨*Titre*="Manhattan"*Pariscope*)

• Constantes plus complexes

π*Salle*(*Pariscope* ✶ {h*Titre* : "Annie Hall"i,[h](#page-26-0)*T[itr](#page-28-0)[e](#page-26-0)* [:](#page-27-0) ["](#page-28-0)[Ma](#page-0-0)[n](#page-38-0)[ha](#page-0-0)[tta](#page-38-0)[n"](#page-0-0)[i}](#page-38-0))

On rajoute l'union (2)

Théorème d'équivalence reste vrai

Problème avec le calcul :  $\{x, y \mid R(x) \vee R(y)\}$ Infini si on n'est pas prudent  $\rightarrow$  formules sures

 $\leftarrow$   $\leftarrow$   $\leftarrow$ 

<span id="page-28-0"></span> $\rightarrow$   $\equiv$   $\rightarrow$   $\rightarrow$ 

## On rajoute la différence/négation

Dans quel film d'Hitchcock, n'a-t-il pas joué? Quels films passent au Gaumont Opéra mais pas au Réal?

Algèbre relationnelle : PSJRU + différence Calcul relationnel : ∃, ∧, ∨ ¬, ∀ Rêgles : négation dans le corps des rêgles π*Titre*σ*Directeur*="Hitchcock"(*Film*) − π*Titre*σ*Acteur*="Hitchcock"(*Film*) nr-datalog<sup>¬</sup> par l'exemple

> $ans(x) \leftarrow$  *Film* $(x, \text{ "Hitchcock", } z),$ ¬*Film*(*x*, "Hitchcock", "Hitchcock")

Hitch-Acteur(z) 
$$
\leftarrow
$$
 Film(x, "Hitchcock", z)

\nnot-ans(x)  $\leftarrow$  Film(x, y, z),  $\neg$  Hitch-Acteur(z)

\nans(x)  $\leftarrow$  Film(x, y, z),  $\neg$ not-ans(x)

Note: vérifier l'exemple

 $\Omega$ 

イロト イ押ト イヨト イヨト ニヨ

### Calcul relationnel

On rajoute au calcul conjonctif ¬, ∨, ∀  $\varphi \vee \psi \equiv \neg(\neg \varphi \wedge \neg \psi)$ , et ∀*x* $\varphi \equiv \neg \exists x \neg \varphi$ Terme : constante ou variable Atome :  $R(e_1, \ldots, e_n)$  (*R* nom de relation,  $n = \text{arit}(R)$ , chaque  $e_i$  est un terme) Formules de base : atomes sur  $\mathbf{R} + \mathbf{e} = \mathbf{e}'$ Formules bien-formées

(a) 
$$
\neg \varphi
$$
  
\n(b)  $(\varphi \land \psi)$ ,  $(\varphi \lor \psi)$   
\n(c)  $\exists x \varphi, \forall x \varphi$   
\n $\varphi \rightarrow \psi \equiv \neg \varphi \lor \psi$   
\n $\varphi \leftrightarrow \psi \equiv (\varphi \land \psi) \lor (\neg \varphi \land \neg \psi)$ 

### Calcul relationnel

Variables libres et liées litéral *P* : *free*(*P*) = variables de *P*

 $free(\varphi \wedge \psi) = free(\varphi) \cup free(\psi)$  *free* $(\varphi \vee \psi) = free(\varphi) \cup free(\psi)$  $free(\neg \varphi) = free(\varphi)$  $free(\exists x\varphi) = free(\varphi) - \{x\}$  *free* $(\forall x\varphi) = free(\varphi) - \{x\}$ 

 $\mathsf{Requestes}: \{e_1, ..., e_n \mid \varphi\}$ variables de  $e_1$ , ... $e_n$  sont les variables libres de  $\varphi$ 

{*x<sup>t</sup>* | ∃*xaFilm*(*x<sup>t</sup>* , "Hitchcock", *xa*) ∧ ¬*Film*(*x<sup>t</sup>* , "Hitchcock", "Hitchcock")}  $\{x_t \mid \quad \exists x_d, x_a \text{ Film}(x_t, x_d, x_a) \wedge$ ∀*y<sup>a</sup>* (∃*ydFilm*(*x<sup>t</sup>* , *y<sup>d</sup>* , *ya*)  $\rightarrow \exists z_t$  Film $(z_t, \text{ "Hitchock", } y_a))$ 

 $\Omega$ 

イロト イ押ト イヨト イヨト ニヨ

### Sémantique du calcul

Problême : résultat fini

*(non-sure-1)* {*x* | ¬*Film*("Cries and Whispers", "Bergman", *x*)} *(non-sure-2)* {*x*, *y* | *Film*("Cries and Whispers", "Bergman", *x*) ∨ *Film*(*y*, "Bergman", "Ullman")}

Solution A : variables prennent leurs valeurs dans le domaine actif Solution B : interdire les requêtes non-sures  $\leftarrow$ *non-sure-3*  $\{x \mid \forall y \ R(x, y)\}$ Résultats intermédiaires non finis

### Sémantique domaine actif

valuations  $\nu$  de *free*( $\varphi$ ) dans *adom*( $q$ , **I**) **I** *satisfait* ϕ pour ν

$$
\mathbf{I}\models_{\mathsf{adom}}\varphi[\nu]
$$

\n- (a) 
$$
\varphi = R(u) \text{ et } \nu(u) \in I(R);
$$
\n- (b)  $\varphi = (s = s') \text{ et } \nu(s) = \nu(s');$
\n- (c)  $\varphi = (\psi \wedge \xi) \text{ et } (I \models_{\text{adom}} \psi[\nu] \text{ et } I \models_{\text{adom}} \xi[\nu]);$
\n- (d)  $\varphi = (\psi \vee \xi) \text{ et } (I \models_{\text{adom}} \psi[\nu] \text{ ou } I \models_{\text{adom}} \xi[\nu]);$
\n- (e)  $\varphi = \neg \psi \text{ et } I \not\models_{\text{adom}} \psi[\nu],$
\n- (f)  $\varphi = \exists x \psi \text{ et pour quelle } c \in \text{adom}, I \models_{\text{adom}} \psi[\nu \cup \{x/c\}];$
\n- (g)  $\varphi = \forall x \psi \text{ et pour chaque } c \in \text{adom}, I \models_{\text{adom}} \psi[\nu \cup \{x/c\}].$
\n
\nSémanitique d'une requête

$$
q_{\text{adom}}(\mathbf{I}) = \{ \nu(\langle e_1, \ldots, e_n \rangle) \mid \mathbf{I} \models_{\text{adom}} \varphi[\nu], \\ \nu \text{ est une valuation sur } \text{free}(\varphi) \\ \text{ dont l'image} \subseteq \text{adom} \}.
$$

 $\Omega$ 

舌

 $\sim$ 

**K ロ ト K 伺 ト K ヨ ト K** 

### Exercice : la division

Opération redondante I sur X, J sur Y  $\subset$  X,  $sort(I \div J) = sort(I) - sort(J)$ 

$$
I \div J = \{u \mid \forall v \in J, [u, v] \in I\}
$$

Exemple: Quels acteurs jouent dans tous les films de Hitchcock?

$$
\pi_{\textit{Title},\textit{Actor}} \sigma_{\textit{Directory}=\textit{Hitchcock}}(\textit{Movies})
$$
\n
$$
\div
$$
\n
$$
\pi_{\textit{Title}} \sigma_{\textit{Directory}=\textit{Hitchcock}}(\textit{Movies})
$$

Exercice : Complément de jointure

I sur X, J sur Y,  $X \cap Y = Z$ 

*sort*( $\mathbb{R}J$ ) = *X*,

$$
I\overline{\bowtie} J = \{x \in I \mid \pi_Z(x) \notin \pi_Z(J)\}
$$

 $\sim$ Serge Abiteboul (INRIA) [Modèle relationnel](#page-0-0) April 3, 2009 36 / 39

÷.

 $QQ$ 

イロト イ押ト イヨト イヨ

### **Résultats**

Théorème d'équivalence algèbre  $\leftrightarrow$  calcul  $\leftrightarrow$  nr-datalog $\neg$ 

Non-monotonie (différence)

Fermeture sous composition (à cause de l'algèbre)

Minimalité des opérateurs de l'algébre Projection Sélection Jointure Renomage Différence Union

Faible complexité (logspace, ptime, NC)

Tests d'équivalence et d'inclusion sont indécidables - donc optimisation difficile

Décidable pour les requêtes conjonctives - optimisation principalement pour RQ

<span id="page-36-0"></span> $\Omega$ 

イロト イ押ト イヨト イヨトー

De la théorie à la pratique Algèbre et calcul relationnels sont équivalents La traduction de l'un à l'autre est facile

<span id="page-37-0"></span>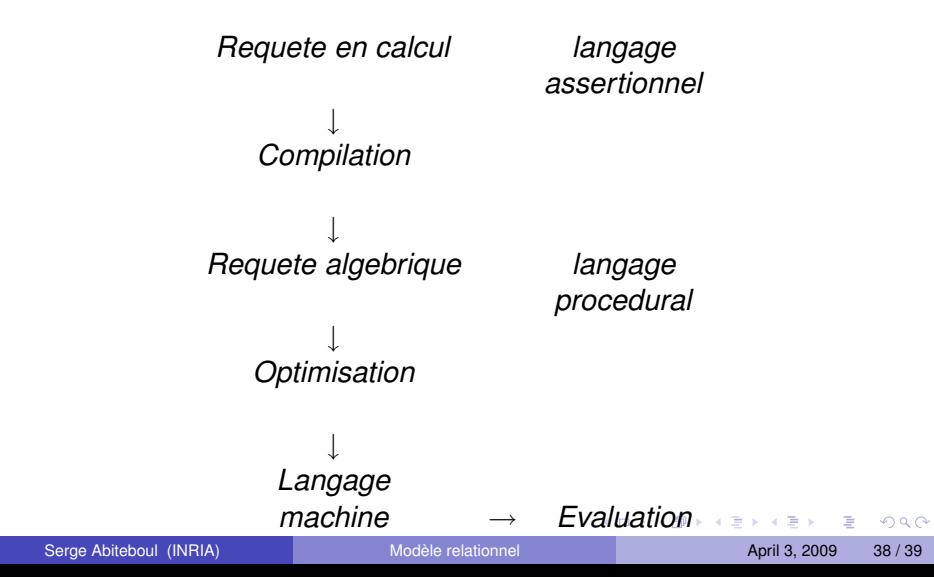

## **Merci**

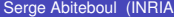

<span id="page-38-0"></span> $2990$ 

メロトメ 御きメモトメモト 一番